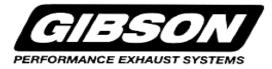

# INSTRUCTION MANUAL STAINLESS STEEL CAT-BACK SINGLE EXHAUST

FORD F150 TRUCK 5.0L 2/4WD REGULAR CAB, SHORT BED

# PART # 619698

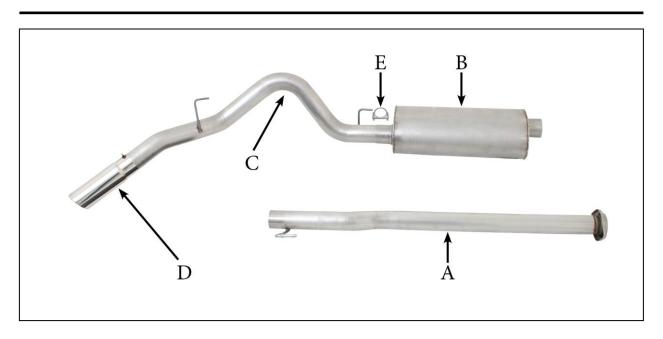

| ITEM             | i part #                                       | QUANTITY           | DESCRIPTION                                                                                                    |
|------------------|------------------------------------------------|--------------------|----------------------------------------------------------------------------------------------------|
| A<br>B<br>C<br>D | 999700916S<br>421887<br>1298-7010669<br>500641 | 1<br>1<br>5 1<br>1 | 3" HEADPIPE W/HANGER WITH WELEDED FLANGE<br>SUPERFLOW MUFFLER<br>3" OVERAXLE TAILPIPE W/HANGER<br>4" STAINLESS TIP |
| E                | OHD300                                         | 2                  | 3" CLAMP                                                                                                    |
| F                | BO-1020                                        | 1                  | BOLT KIT                                                                                                    |

# **EXHAUST INSTALLATION #619698**

When installing this exhaust system make sure to use proper safety precautions. Use jack stands when under the truck, set parking brake, block tires and use safety glasses and gloves.

## DO NOT WORK WITH HOT PIPES!

#### **SUGGESTED TOOLS:** 1/2", 9/16", 15mm Socket & Wrench, WD-40, Jack Stand

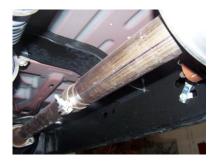

TO REMOVE YOUR STOCK EXHAUST, REMOVE IT FROM THE 2 BOLT FLANGE LOCATED JUST IN FRONT OF THE MUFFLER AND REMOVE HANGERS FROM RUBBER GROMMETS BY PULLING EXHAUST TOWARDS THE REAR OF THE VEHICLE, USE WD-40 TO AID IN REMOVAL, LEAVE GROMMETS IN PLACE.

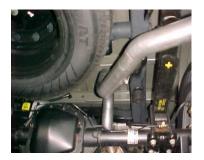

INSTALL OVERAXLE TAILPIPE #C INTO MUFFLER 1 ½" TO 2". INSERT HANGERS INTO

RUBBER GROMMETS.USE CL AMP #E TO SECURE PIPE TO MUFFLER.DO NOT TIGHTEN.

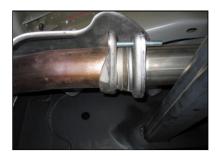

INSTALL HEADPIPE # A INTO STOCK PIPE. USING BOLT KIT PROVIDED INSERT WELDED HANGERS INTO RUBBER GROMMET.. DO NOT TIGHTEN.

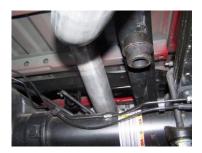

INSTALL YOUR STAINLESS TIP TO YOUR DESIRED LOOK. NOW GO BACK AND TIGHTEN ALL CLAMPS STARTING FROM THE FRONT AND WORKING YOUR WAY BACK.

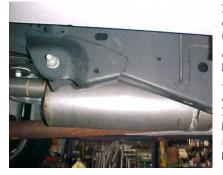

INSTALL MUFFLER # B ONTO HEADPIPE  $1\frac{1}{2}$ " TO 2". USE CLAMP # E TO SECURE MUFFLER TO HEADPIPE. DO NOT TIGHTEN. USE A JACK STAND TO HOLD UP THE MUFFLER. MUFFLER INLET IS LOOKING INTO THE LOUVERS. OUTLET SHOULD BE AT T HE 10 O'CLOCK POSITION.

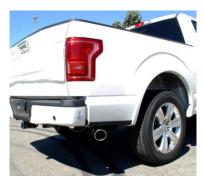

BE SURE TO REMOVE SPARE TIRE HEATSHIELD BEFORE PROCEEDING TO THE NEXT STEP.

### MAKE SURE YOU HAVE A 1" CLEARANCE ON ALL RUBBER BRAKE LINES, SHOCK BOOTS, TIRES, FUEL LINES, ETC..